## Coronavirus (COVID-19) Australia App

**The Australian Government has released an official app with the information that you need to know about COVID-19. This is a one-stop-shop which is a trusted source of information.** 

1. You can download the official government Coronavirus Australia app in the [Apple App Store](https://apps.apple.com/au/app/coronavirus-australia/id1503846231) or [Google Play.](https://play.google.com/store/apps/details?id=au.gov.health.covid19)

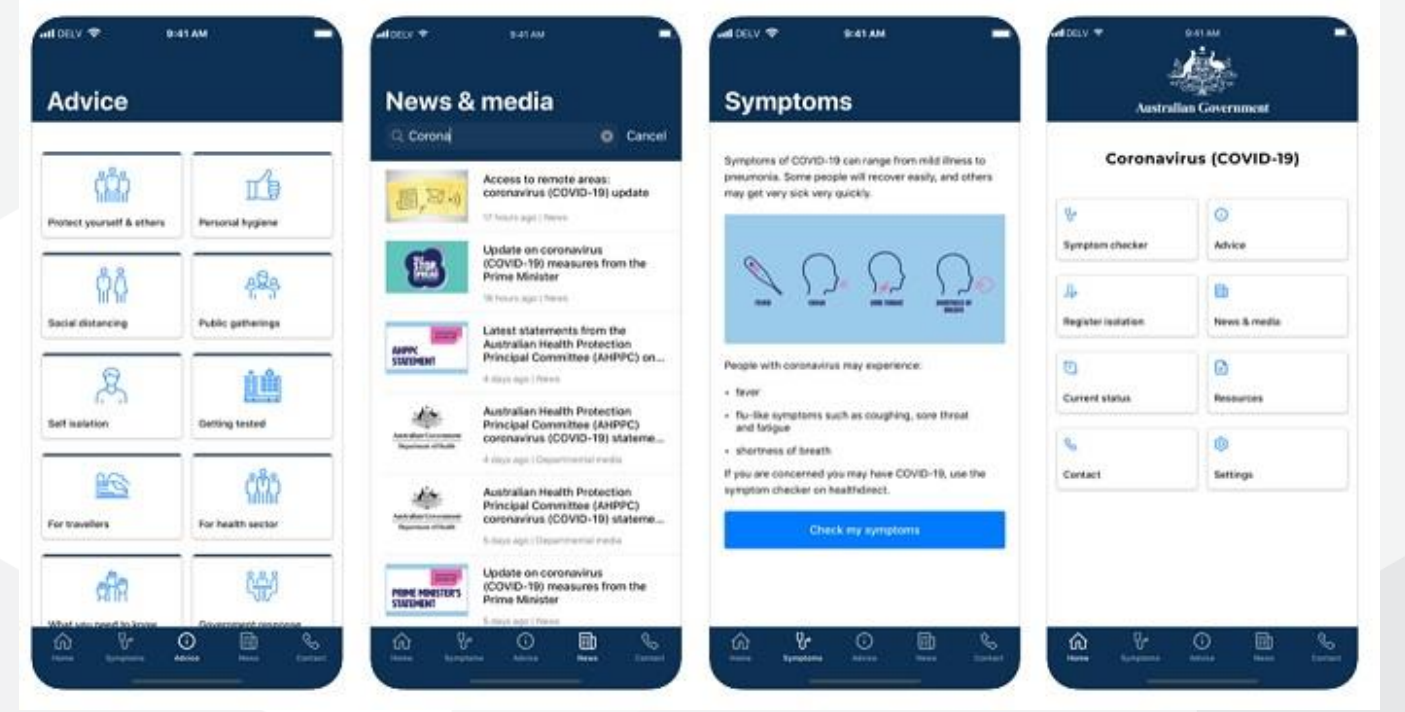

The app has the most up to date information on:

- 2. symptoms
- 3. advice
- 4 isolation
- 5. news and media
- 6. current status (case numbers etc.)
- 7. resources
- 8. where to go for more information coronavirus helpline.

## WhatsApp

The Australian Government WhatsApp account acts like a messenger bot and provides you with the latest information based on the number or emoji that you send. Here's a step by step guide to using the [Coronavirus](https://api.whatsapp.com/send?phone=61400253787&text=To%20learn%20more%20about%20COVID-19%20in%20Australia%2c%20press%20the%20send%20button%20%e2%86%92&source=&data=) Australia [WhatsApp](https://api.whatsapp.com/send?phone=61400253787&text=To%20learn%20more%20about%20COVID-19%20in%20Australia%2c%20press%20the%20send%20button%20%e2%86%92&source=&data=) service:

- 1. Download WhatsApp onto your phone or tablet.
- 2. Add the government's WhatsApp number into your WhatsApp contacts. The number is **+61 400 253 787.**
- 3. Send the WhatsApp account a message.
- 4. You will receive a message back.
- 5. Follow the instructions to get the information you need.

## **A visual guide of the above steps**

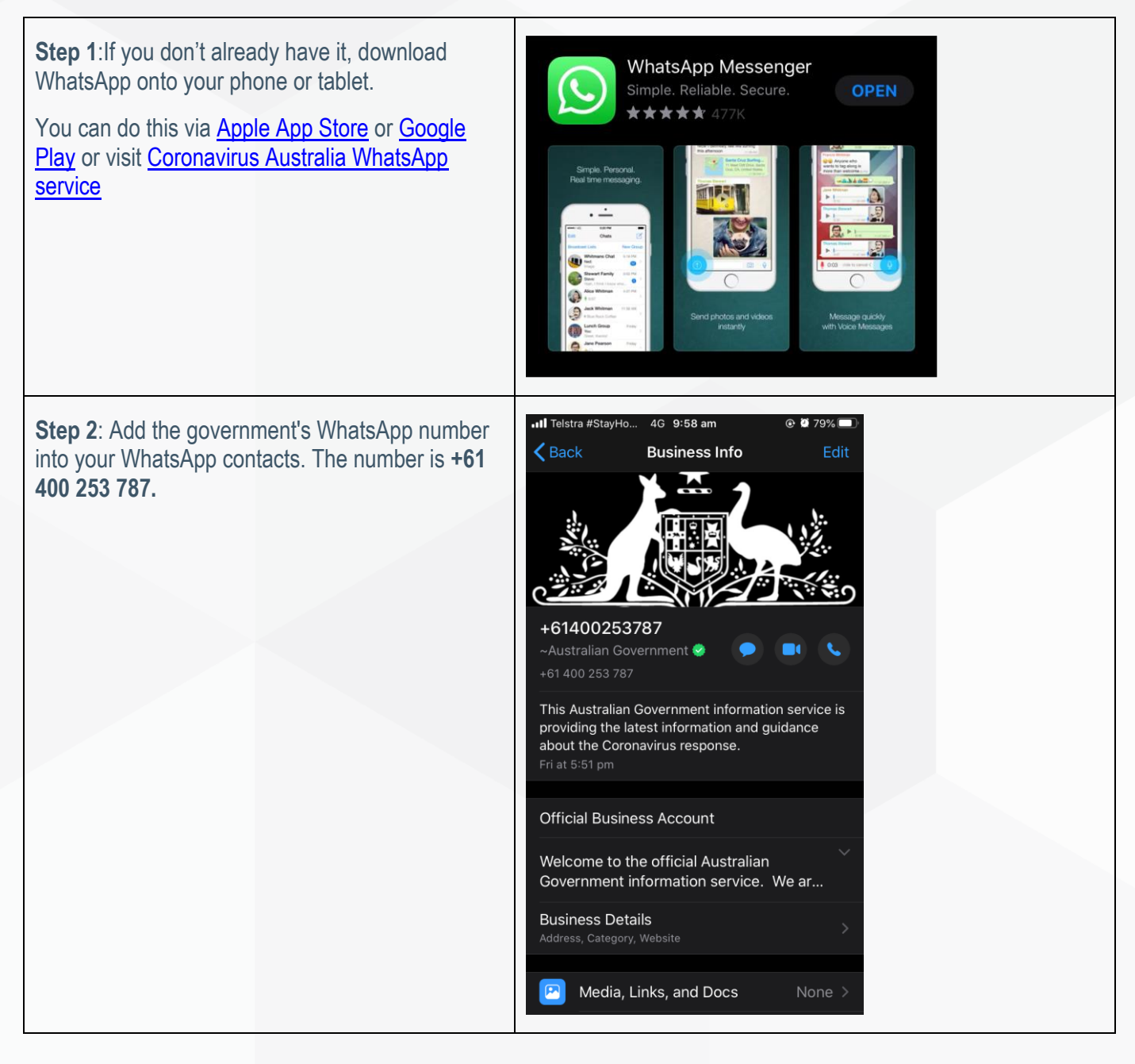

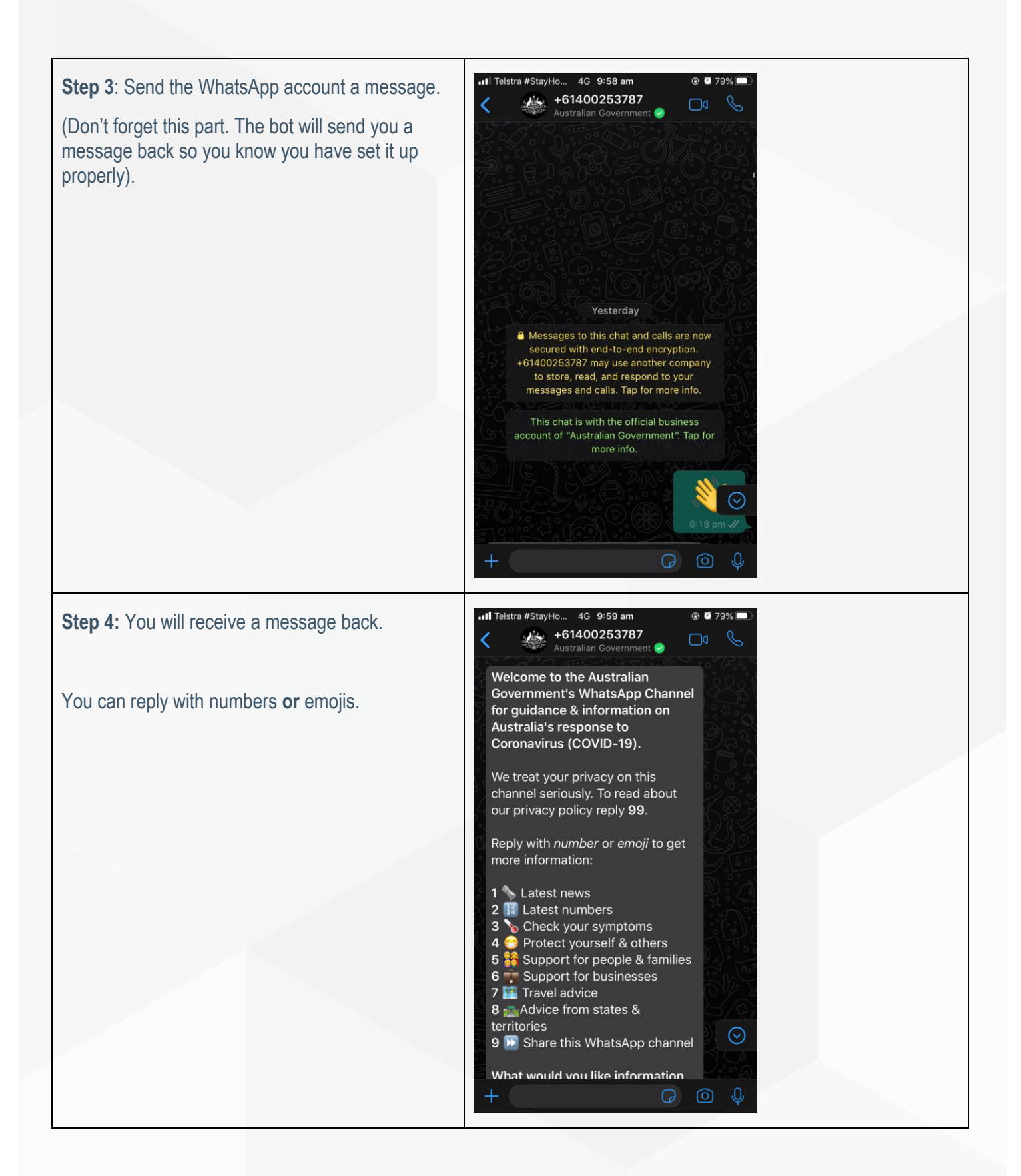

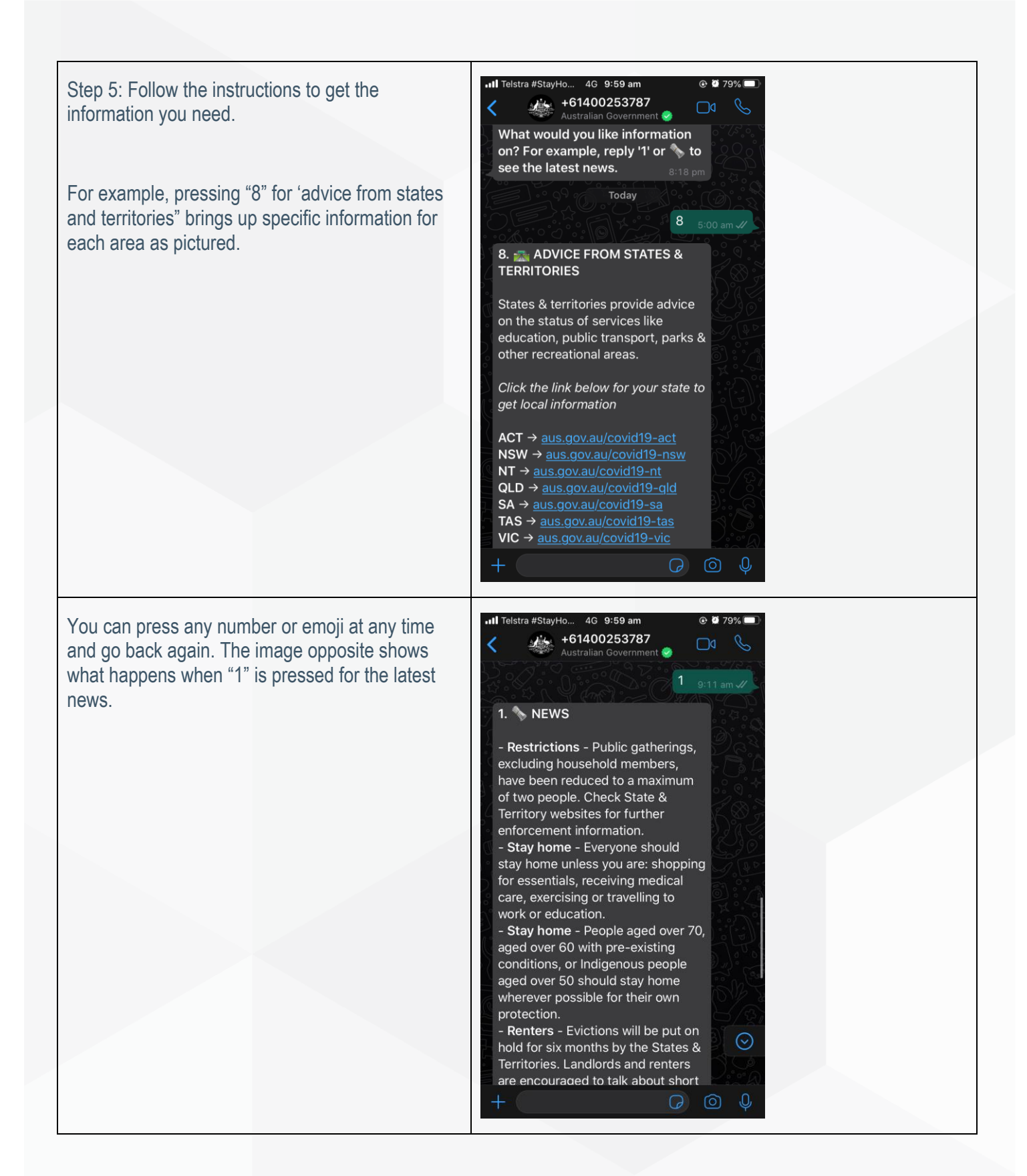